# Package 'r5r'

July 6, 2022

Type Package

Title Rapid Realistic Routing with 'R5'

Version 0.7.1

Description Rapid realistic routing on multimodal transport networks (walk, bike, public transport and car) using 'R5', the Rapid Realistic Routing on Real-world and Reimagined networks engine <<https://github.com/conveyal/r5>>. The package allows users to generate detailed routing analysis or calculate travel time matrices using seamless parallel computing on top of the R5 Java machine. While R5 is developed by Conveyal, the package r5r is independently developed by a team at the Institute for Applied Economic Research (Ipea) with contributions from collaborators. Apart from the documentation in this package, users will find additional information on R5 documentation at <<https://docs.conveyal.com/>>. Although we try to keep new releases of r5r in synchrony with R5, the development of R5 follows Conveyal's independent update process. Hence, users should confirm the R5 version implied by the Conveyal user manual (see <<https://docs.conveyal.com/changelog>>) corresponds with the R5 version that r5r depends on.

Date 2022-07-05

URL <https://github.com/ipeaGIT/r5r>

BugReports <https://github.com/ipeaGIT/r5r/issues>

License MIT + file LICENSE

Encoding UTF-8

**Depends** R  $(>= 3.6)$ 

**Suggests** interp, covr, dplyr, ggplot2  $(>= 3.3.1)$ , knitr, mapview, rmarkdown, rgdal, testthat

Imports checkmate, curl, data.table, httr, methods, raster, rJava (>= 0.9-10), sf  $(>= 0.9-3)$ , sfheaders, utils

**SystemRequirements** Java JDK  $(>= 11.0)$ 

RoxygenNote 7.2.0

## VignetteBuilder knitr

## NeedsCompilation no

Author Marcus Saraiva [aut] (<<https://orcid.org/0000-0001-6218-2338>>), Rafael H. M. Pereira [cre] (<<https://orcid.org/0000-0003-2125-7465>>), Rafael H. M. Pereira [aut] (<<https://orcid.org/0000-0003-2125-7465>>), Daniel Herszenhut [aut] (<<https://orcid.org/0000-0001-8066-1105>>), Carlos Kaue Vieira Braga [aut] (<<https://orcid.org/0000-0002-6104-7297>>), Matthew Wigginton Conway [aut] (<<https://orcid.org/0000-0002-1210-2982>>), Ipea - Institute for Applied Economic Research [cph, fnd]

Maintainer Rafael H. M. Pereira <rafa.pereira.br@gmail.com>

Repository CRAN

Date/Publication 2022-07-05 22:40:05 UTC

## R topics documented:

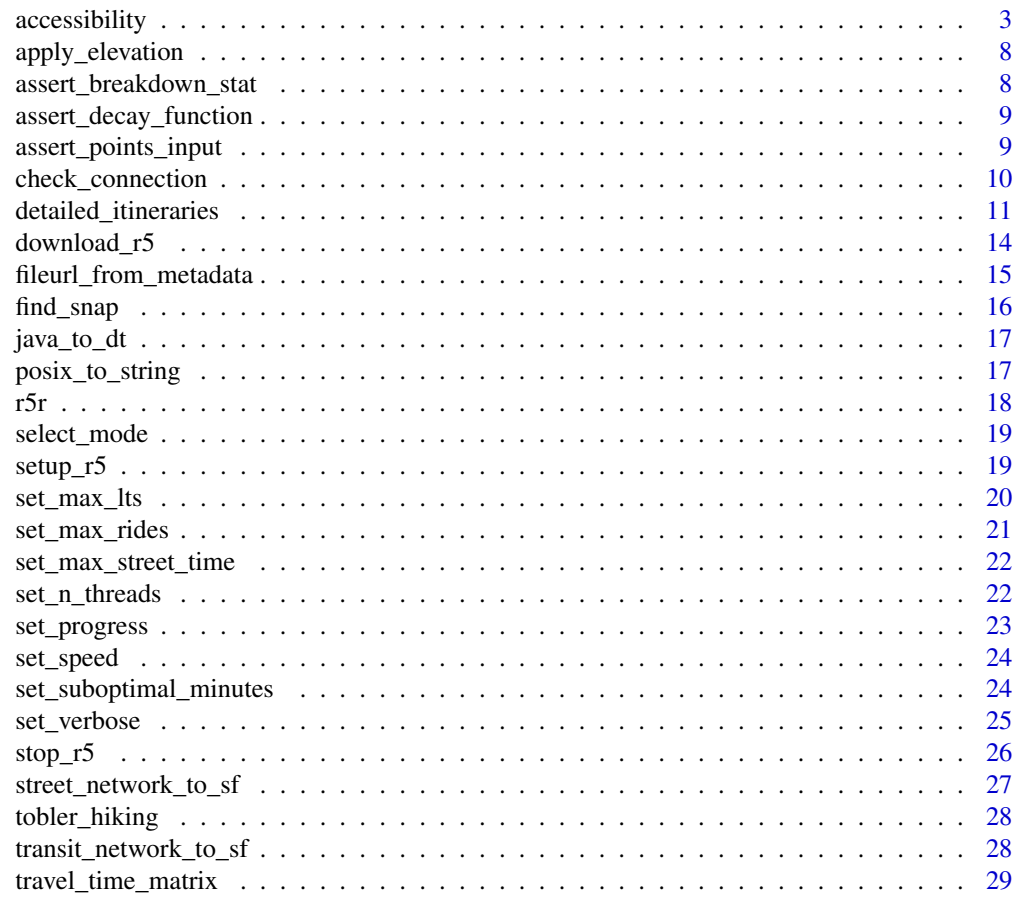

**Index** [34](#page-33-0)

<span id="page-2-1"></span><span id="page-2-0"></span>

#### Description

Fast computation of access to opportunities given a selected decay function. See details for the available decay functions.

## Usage

```
accessibility(
  r5r_core,
  origins,
  destinations,
  opportunities_colname = "opportunities",
 mode = "WALK",mode_egress = "WALK",
  departure_datetime = Sys.time(),
  time_window = 1L,
  percentiles = 50L,
  decay_function = "step",
  cutoffs = 30L,decay_value = 1,max_walk_dist = Inf,
 max_bike_dist = Inf,
 max_trip_duration = 120L,
 walk_speed = 3.6,
  bike_speed = 12,
 max\_rides = 3,max_l ts = 2,
 n_threads = Inf,
  verbose = TRUE,
 progress = TRUE
)
```
#### Arguments

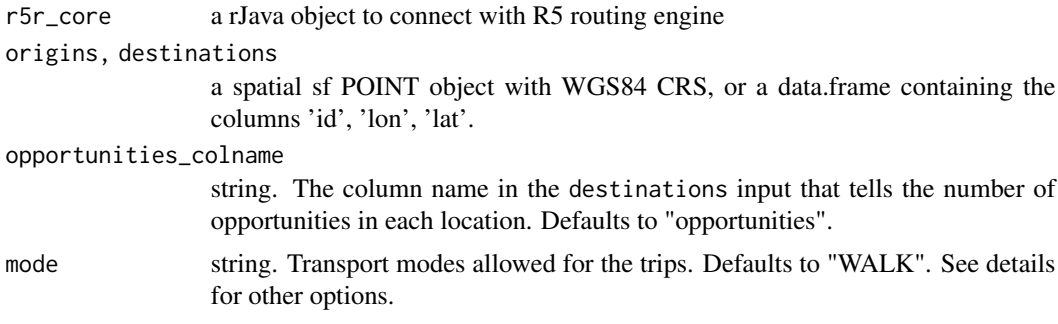

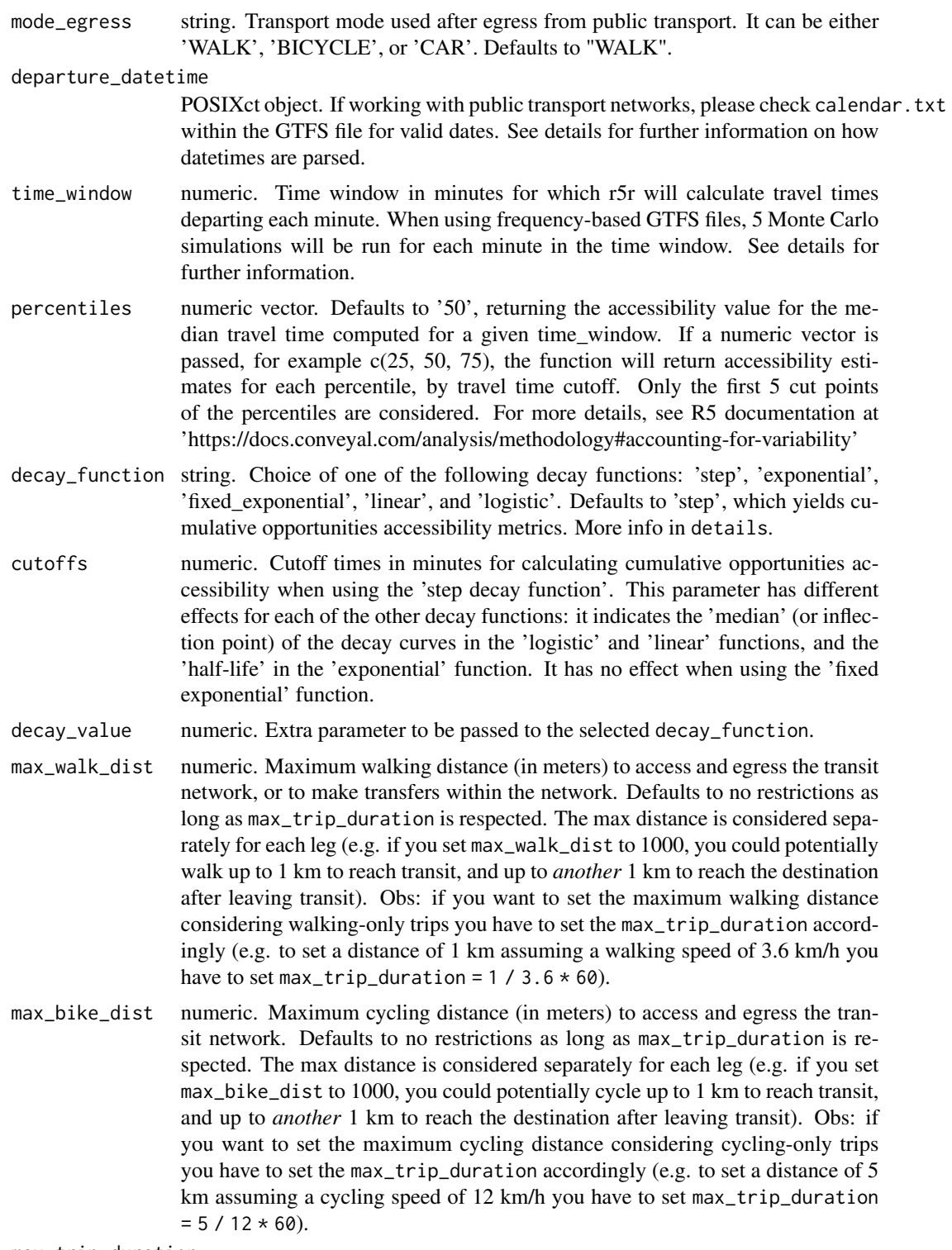

max\_trip\_duration

numeric. Maximum trip duration in minutes. Defaults to 120 minutes (2 hours).

## accessibility 5

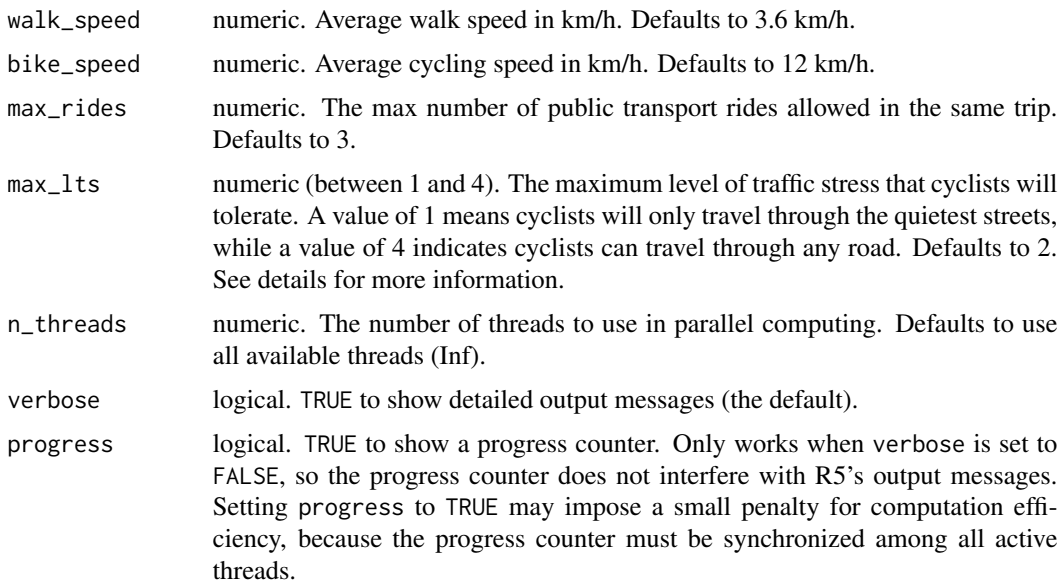

#### Value

A data.table with accessibility estimates for all origin points, by a given transport mode, and per travel time cutoff and percentile.

## Decay functions:

R5 allows for multiple decay functions. More info in the original R5 documentation from Conveyal, at <https://docs.conveyal.com/learn-more/decay-functions> The options include:

#### Step step (cumulative opportunities):

A binary decay function used to calculate cumulative opportunities metrics.

#### Logistic CDF logistic:

This is the logistic function, i.e. the cumulative distribution function of the logistic distribution, expressed such that its parameters are the median (inflection point) and standard deviation. This function applies a sigmoid rolloff that has a convenient relationship to discrete choice theory. Its parameters can be set to reflect a whole population's tolerance for making trips with different travel times. The function's value represents the probability that a randomly chosen member of the population would accept making a trip, given its duration. Opportunities are then weighted by how likely it is a person would consider them "reachable".

#### *calibration:*

The median parameter is controlled by the cutoff parameter, leaving only the standard deviation to configure through the decay\_value parameter.

## Fixed Exponential fixed\_exponential:

This function is of the form e-Lt where L is a single fixed decay constant in the range (0, 1). It is constrained to be positive to ensure weights decrease (rather than grow) with increasing travel time.

#### *calibration:*

This function is controlled exclusively by the L constant, given by the decay\_value parameter. Values provided in cutoffs are ignored.

### Half-life Exponential Decay exponential:

This is similar to the fixed-exponential option above, but in this case the decay parameter is inferred from the cutoffs parameter values, which is treated as the half-life of the decay.

## Linear linear:

This is a simple, vaguely sigmoid option, which may be useful when you have a sense of a maximum travel time that would be tolerated by any traveler, and a minimum time below which all travel is perceived to be equally easy.

## *calibration:*

The transition region is transposable and symmetric around the cutoffs parameter values, taking decay\_value minutes to taper down from one to zero.

## Transport modes:

R5 allows for multiple combinations of transport modes. The options include:

#### Transit modes:

TRAM, SUBWAY, RAIL, BUS, FERRY, CABLE\_CAR, GONDOLA, FUNICULAR. The option 'TRANSIT' automatically considers all public transport modes available.

#### Non transit modes:

WALK, BICYCLE, CAR, BICYCLE\_RENT, CAR\_PARK

#### max\_lts, Maximum Level of Traffic Stress:

When cycling is enabled in R5, setting max\_lts will allow cycling only on streets with a given level of danger/stress. Setting max\_lts to 1, for example, will allow cycling only on separated bicycle infrastructure or low-traffic streets; routing will revert to walking when traversing any links with LTS exceeding 1. Setting max\_lts to 3 will allow cycling on links with LTS 1, 2, or 3.

The default methodology for assigning LTS values to network edges is based on commonly tagged attributes of OSM ways. See more info about LTS in the original documentation of R5 from Conveyal at <https://docs.conveyal.com/learn-more/traffic-stress>. In summary:

- LTS 1: Tolerable for children. This includes low-speed, low-volume streets, as well as those with separated bicycle facilities (such as parking-protected lanes or cycle tracks).
- LTS 2: Tolerable for the mainstream adult population. This includes streets where cyclists have dedicated lanes and only have to interact with traffic at formal crossing.
- LTS 3: Tolerable for "enthused and confident" cyclists. This includes streets which may involve close proximity to moderate- or high-speed vehicular traffic.
- LTS 4: Tolerable for only "strong and fearless" cyclists. This includes streets where cyclists are required to mix with moderate- to high-speed vehicular traffic.

For advanced users, you can provide custom LTS values by adding a tag <key = "lts> to the osm.pbf file

## <span id="page-6-0"></span>accessibility 7

#### Routing algorithm:

The accessibility() function uses an R5-specific extension to the RAPTOR routing algorithm (see Conway et al., 2017). This RAPTOR extension uses a systematic sample of one departure per minute over the time window set by the user in the 'time\_window' parameter. A detailed description of base RAPTOR can be found in Delling et al (2015).

- Conway, M. W., Byrd, A., & van der Linden, M. (2017). Evidence-based transit and land use sketch planning using interactive accessibility methods on combined schedule and headwaybased networks. Transportation Research Record, 2653(1), 45-53.
- Delling, D., Pajor, T., & Werneck, R. F. (2015). Round-based public transit routing. Transportation Science, 49(3), 591-604.

#### Datetime parsing

r5r ignores the timezone attribute of datetime objects when parsing dates and times, using the study area's timezone instead. For example, let's say you are running some calculations using Rio de Janeiro, Brazil, as your study area. The datetime as.POSIXct("13-05-2019 14:00:00", format = "%d-%m-%Y %H:%M:%S") will be parsed as May 13th, 2019, 14:00h in Rio's local time, as expected. But as.POSIXct("13-05-2019 14:00:00", format = "%d-%m-%Y %H:%M:%S", tz = "Europe/Paris") will also be parsed as the exact same date and time in Rio's local time, perhaps surprisingly, ignoring the timezone attribute.

## See Also

Other routing: [detailed\\_itineraries\(](#page-10-1)), [travel\\_time\\_matrix\(](#page-28-1))

## Examples

```
if (interactive()) {
library(r5r)
# build transport network
data_path <- system.file("extdata/poa", package = "r5r")
r5r\_core \le setup_r5(data_path = data_path, temp_dir = TRUE)
# load origin/destination points
points <- read.csv(file.path(data_path, "poa_hexgrid.csv"))
  access <- accessibility(r5r_core,
                          origins = points,
                          destinations = points,
                          opportunities_colname = "schools",
                          mode = "WALK",
                          cutoffs = c(25, 30),
                          max_trip_duration = 30,
                          verbose = FALSE)
stop_r5(r5r_core)
```
}

<span id="page-7-2"></span><span id="page-7-0"></span>apply\_elevation *Apply elevation to street network*

## Description

Loads a Digital Elevation Model (DEM) from a raster file and weights the street network for walking and cycling according to the terrain's slopes

#### Usage

apply\_elevation(r5r\_core, raster\_files)

## Arguments

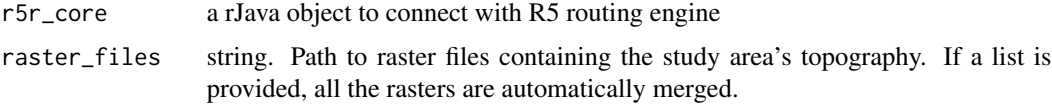

#### Value

No return value, called for side effects.

## See Also

Other elevation support functions: [tobler\\_hiking\(](#page-27-1))

<span id="page-7-1"></span>assert\_breakdown\_stat *Assert travel times breakdown stat parameter value*

## Description

Assert travel times breakdown stat parameter value

#### Usage

```
assert_breakdown_stat(breakdown_stat)
```
## Arguments

breakdown\_stat Name of statistic function (minimum or average/mean).

## Value

A character with the validated statistic function name.

#### <span id="page-8-0"></span>See Also

```
Other support functions: assert_decay_function(), assert_points_input(), check_connection(),
fileurl_from_metadata(), find_snap(), posix_to_string(), select_mode(), set_max_lts(),
set_max_rides(), set_max_street_time(), set_n_threads(), set_progress(), set_speed(),
set_suboptimal_minutes(), set_verbose(), stop_r5(), street_network_to_sf(), transit_network_to_sf()
```
<span id="page-8-1"></span>assert\_decay\_function *Assert decay function and parameter values*

## Description

Assert decay function and parameter values

## Usage

```
assert_decay_function(decay_function, decay_value)
```
#### Arguments

decay\_function Name of decay function. decay\_value Value of decay parameter.

## Value

A list with the validated decay function and parameter value.

## See Also

```
Other support functions: assert_breakdown_stat(), assert_points_input(), check_connection(),
fileurl_from_metadata(), find_snap(), posix_to_string(), select_mode(), set_max_lts(),
set_max_rides(), set_max_street_time(), set_n_threads(), set_progress(), set_speed(),
set_suboptimal_minutes(), set_verbose(), stop_r5(), street_network_to_sf(), transit_network_to_sf()
```
<span id="page-8-2"></span>assert\_points\_input *Assert class of origin and destination inputs and the type of its columns*

## Description

Assert class of origin and destination inputs and the type of its columns

## Usage

```
assert_points_input(df, name)
```
#### **Arguments**

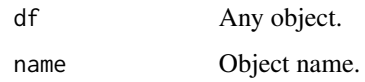

## Value

A data.frame with columns id, lon and lat.

## See Also

```
Other support functions: assert_breakdown_stat(), assert_decay_function(), check_connection(),
fileurl_from_metadata(), find_snap(), posix_to_string(), select_mode(), set_max_lts(),
set_max_rides(), set_max_street_time(), set_n_threads(), set_progress(), set_speed(),
set_suboptimal_minutes(), set_verbose(), stop_r5(), street_network_to_sf(), transit_network_to_sf()
```
<span id="page-9-1"></span>check\_connection *Check internet connection with Ipea server*

## Description

Checks if there is internet connection to Ipea server to download r5r data.

## Usage

```
check_connection(
  file_url = "https://www.ipea.gov.br/geobr/metadata/metadata_gpkg.csv"
)
```
## Arguments

file\_url A string with the file\_url address of an geobr dataset

## Value

Logical. TRUE if url is working, FALSE if not.

#### See Also

```
Other support functions: assert_breakdown_stat(), assert_decay_function(), assert_points_input(),
fileurl_from_metadata(), find_snap(), posix_to_string(), select_mode(), set_max_lts(),
set_max_rides(), set_max_street_time(), set_n_threads(), set_progress(), set_speed(),
set_suboptimal_minutes(), set_verbose(), stop_r5(), street_network_to_sf(), transit_network_to_sf()
```
<span id="page-9-0"></span>

<span id="page-10-1"></span><span id="page-10-0"></span>detailed\_itineraries *Calculate detailed itineraries between origin destination pairs*

## Description

Fast computation of (multiple) detailed itineraries between one or many origin destination pairs.

## Usage

```
detailed_itineraries(
  r5r_core,
 origins,
  destinations,
 mode = "WALK",
 mode_egress = "WALK",
  departure_datetime = Sys.time(),
 max_walk_dist = Inf,
 max_bike_dist = Inf,
 max_trip_duration = 120L,
 walk\_speed = 3.6,bike_speed = 12,
 max\_rides = 3,max_lts = 2,
  shortest_path = TRUE,
  n_threads = Inf,
  verbose = TRUE,
 progress = TRUE,
  drop_geometry = FALSE
)
```
## Arguments

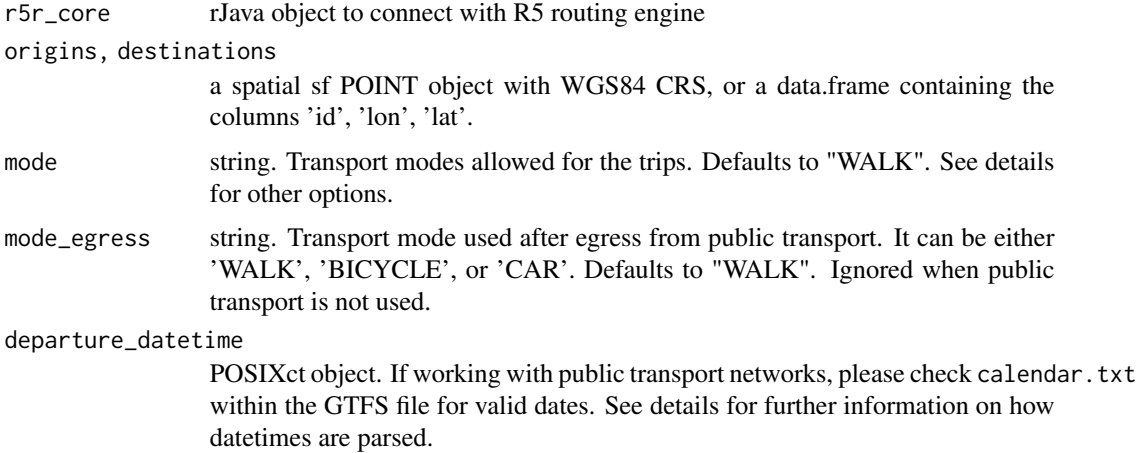

- max\_walk\_dist numeric. Maximum walking distance (in meters) to access and egress the transit network, or to make transfers within the network. Defaults to no restrictions as long as max\_trip\_duration is respected. The max distance is considered separately for each leg (e.g. if you set max\_walk\_dist to 1000, you could potentially walk up to 1 km to reach transit, and up to *another* 1 km to reach the destination after leaving transit). Obs: if you want to set the maximum walking distance considering walking-only trips you have to set the max\_trip\_duration accordingly (e.g. to set a distance of 1 km assuming a walking speed of 3.6 km/h you have to set max\_trip\_duration =  $1 / 3.6 * 60$ .
- max\_bike\_dist numeric. Maximum cycling distance (in meters) to access and egress the transit network. Defaults to no restrictions as long as max\_trip\_duration is respected. The max distance is considered separately for each leg (e.g. if you set max\_bike\_dist to 1000, you could potentially cycle up to 1 km to reach transit, and up to *another* 1 km to reach the destination after leaving transit). Obs: if you want to set the maximum cycling distance considering cycling-only trips you have to set the max\_trip\_duration accordingly (e.g. to set a distance of 5 km assuming a cycling speed of 12 km/h you have to set max\_trip\_duration  $= 5 / 12 \times 60$ ).
- max\_trip\_duration

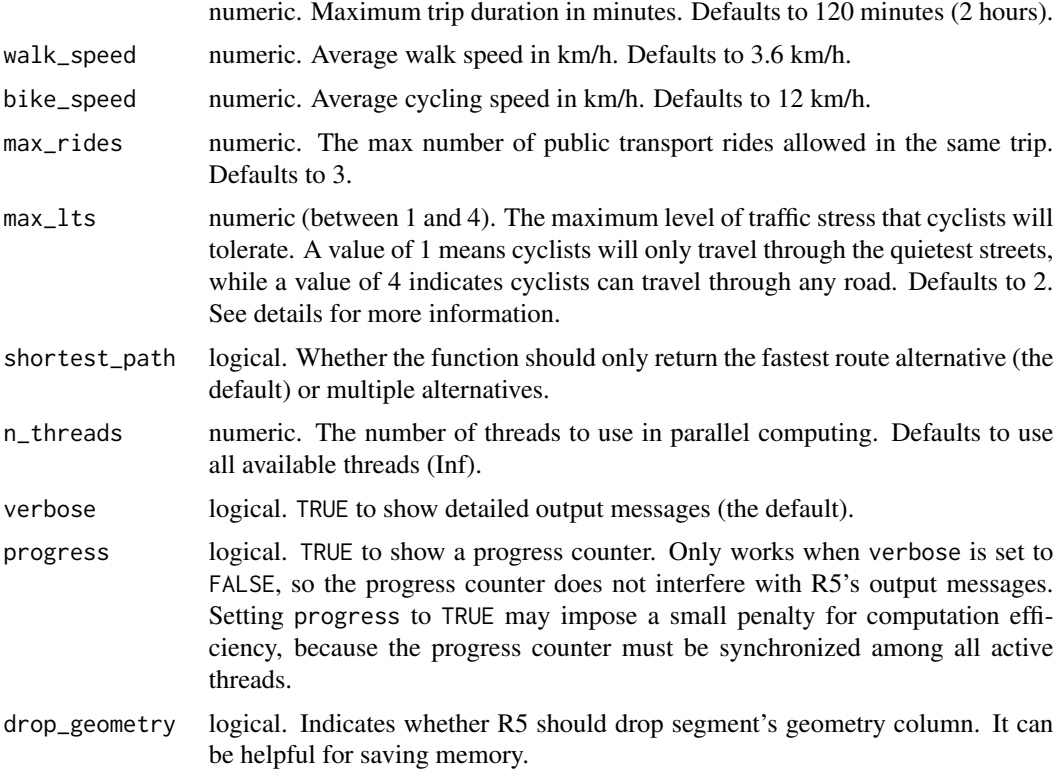

#### Value

A LINESTRING sf with detailed information about the itineraries between specified origins and destinations. Distances are in meters and travel times are in minutes.

## Transport modes:

R5 allows for multiple combinations of transport modes. The options include:

## Transit modes:

TRAM, SUBWAY, RAIL, BUS, FERRY, CABLE\_CAR, GONDOLA, FUNICULAR. The option 'TRANSIT' automatically considers all public transport modes available.

#### Non transit modes:

WALK, BICYCLE, CAR, BICYCLE\_RENT, CAR\_PARK

#### max\_lts, Maximum Level of Traffic Stress:

When cycling is enabled in R5, setting max\_lts will allow cycling only on streets with a given level of danger/stress. Setting max\_lts to 1, for example, will allow cycling only on separated bicycle infrastructure or low-traffic streets; routing will revert to walking when traversing any links with LTS exceeding 1. Setting max\_lts to 3 will allow cycling on links with LTS 1, 2, or 3.

The default methodology for assigning LTS values to network edges is based on commonly tagged attributes of OSM ways. See more info about LTS in the original documentation of R5 from Conveyal at <https://docs.conveyal.com/learn-more/traffic-stress>. In summary:

- LTS 1: Tolerable for children. This includes low-speed, low-volume streets, as well as those with separated bicycle facilities (such as parking-protected lanes or cycle tracks).
- LTS 2: Tolerable for the mainstream adult population. This includes streets where cyclists have dedicated lanes and only have to interact with traffic at formal crossing.
- LTS 3: Tolerable for "enthused and confident" cyclists. This includes streets which may involve close proximity to moderate- or high-speed vehicular traffic.
- LTS 4: Tolerable for only "strong and fearless" cyclists. This includes streets where cyclists are required to mix with moderate- to high-speed vehicular traffic.

For advanced users, you can provide custom LTS values by adding a tag <key = "lts> to the osm.pbf file

## Routing algorithm:

The detailed\_itineraries function uses an R5-specific extension to the McRAPTOR routing algorithm to find paths that are optimal or less than optimal, with some heuristics around multiple access modes, riding the same patterns, etc. The specific extension to McRAPTOR to do suboptimal path routing are not documented yet, but a detailed description of base McRAPTOR can be found in Delling et al (2015).

• Delling, D., Pajor, T., & Werneck, R. F. (2015). Round-based public transit routing. Transportation Science, 49(3), 591-604.

## Datetime parsing

r5r ignores the timezone attribute of datetime objects when parsing dates and times, using the study area's timezone instead. For example, let's say you are running some calculations using Rio de Janeiro, Brazil, as your study area. The datetime as .POSIXct("13-05-2019 14:00:00", format = "%d-%m-%Y %H:%M:%S") will be parsed as May 13th, 2019, 14:00h in Rio's local time, <span id="page-13-0"></span>as expected. But as.POSIXct("13-05-2019 14:00:00", format = "%d-%m-%Y %H:%M:%S", tz = "Europe/Paris") will also be parsed as the exact same date and time in Rio's local time, perhaps surprisingly, ignoring the timezone attribute.

## See Also

Other routing: [accessibility\(](#page-2-1)), [travel\\_time\\_matrix\(](#page-28-1))

## Examples

```
if (interactive()) {
library(r5r)
# build transport network
data_path <- system.file("extdata/poa", package = "r5r")
r5r_core <- setup_r5(data_path = data_path, temp_dir = TRUE)
# load origin/destination points
points <- read.csv(file.path(data_path, "poa_points_of_interest.csv"))
# inputs
departure_datetime <- as.POSIXct("13-05-2019 14:00:00", format = "%d-%m-%Y %H:%M:%S")
dit <- detailed_itineraries(r5r_core,
                            origins = points[10,],
                            destinations = points[12,],
                            mode = c("WALK", "TRANSIT"),
                            departure_datetime = departure_datetime,
                            max_walk\_dist = 1000,
                            max_trip_duration = 120L)
stop_r5(r5r_core)
}
```
<span id="page-13-1"></span>download\_r5 *Download R5 Jar file*

#### Description

Download a compiled JAR file of R5 and saves it locally. The JAR file is saved within the package directory. The package uses a compilation of R5 tailored for the purposes of r5r that keeps R5's essential features. Source code available at https://github.com/ipeaGIT/r5r.

## Usage

```
download_r5(
 version = "6.4.0",quiet = FALSE,
 force_update = FALSE,
  temp_dir = FALSE
)
```
### <span id="page-14-0"></span>**Arguments**

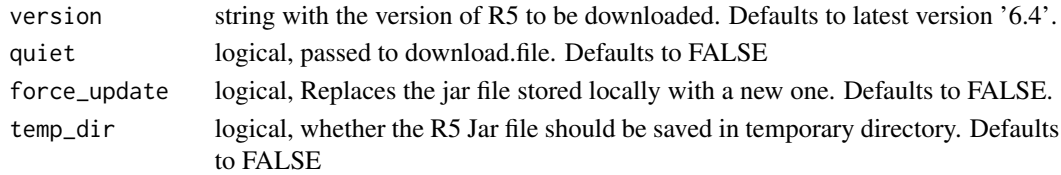

## Value

A jar file is saved locally in the r5r package directory

#### See Also

Other setup: [setup\\_r5\(](#page-18-2))

## Examples

```
if (interactive()) {
library(r5r)
download_r5(version = "6.4.0", temp_dir = TRUE)
}
```
<span id="page-14-1"></span>fileurl\_from\_metadata *Get most recent JAR file url from metadata*

## Description

Returns the most recent JAR file url from metadata, depending on the version.

## Usage

```
fileurl_from_metadata(version)
```
## Arguments

version A string, the version of R5's to get the filename of.

## Value

The a url a string.

## See Also

```
Other support functions: assert_breakdown_stat(), assert_decay_function(), assert_points_input(),
check_connection(), find_snap(), posix_to_string(), select_mode(), set_max_lts(), set_max_rides(),
set_max_street_time(), set_n_threads(), set_progress(), set_speed(), set_suboptimal_minutes(),
set_verbose(), stop_r5(), street_network_to_sf(), transit_network_to_sf()
```
<span id="page-15-1"></span><span id="page-15-0"></span>

#### Description

R5 tries to snap origin and destination points to the street network in two rounds. First, it uses a search radius of 300 meters. If the first round is unsuccessful, then R5 expands the search radius to 1.6 km. Points that aren't linked to the street network after those two rounds are returned with NA coordinates and found = FALSE. Please note that the location of the snapped points depends on the transport mode set by the user.

#### Usage

```
find_snap(r5r_core, points, mode = "WALK")
```
#### Arguments

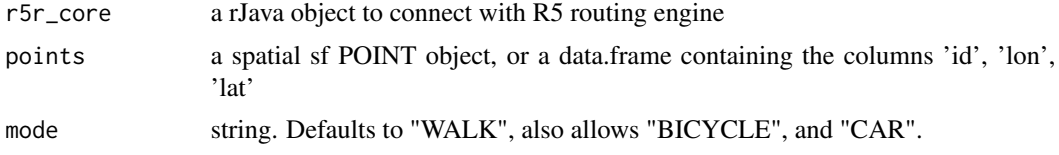

#### Value

A data.table with the original points as well as their respective snapped coordinates on the street network and the Euclidean distance between original points and their respective snapped location. Points that could not be snapped show NA coordinates and found = FALSE.

## See Also

```
Other support functions: assert_breakdown_stat(), assert_decay_function(), assert_points_input(),
check_connection(), fileurl_from_metadata(), posix_to_string(), select_mode(), set_max_lts(),
set_max_rides(), set_max_street_time(), set_n_threads(), set_progress(), set_speed(),
set_suboptimal_minutes(), set_verbose(), stop_r5(), street_network_to_sf(), transit_network_to_sf()
```
## Examples

```
if (interactive()) {
```
library(r5r)

```
# build transport network
path <- system.file("extdata/spo", package = "r5r")
r5r_core <- setup_r5(data_path = path, temp_dir = TRUE)
```

```
# load origin/destination points
points <- read.csv(file.path(path, "spo_hexgrid.csv"))
```
## <span id="page-16-0"></span>java\_to\_dt 17

```
# find where origin or destination points are snapped
snap_df <- find_snap(r5r_core,
                    points = points,
                    mode = 'CAR')stop_r5(r5r_core)
}
```
java\_to\_dt *Java object to data.table*

## Description

Converts a Java object returned by r5r\_core to an R data.table

## Usage

java\_to\_dt(obj)

## Arguments

obj A Java Object reference

#### Value

An R data.table

<span id="page-16-1"></span>posix\_to\_string *Generate date and departure time strings from POSIXct*

## Description

Generate date and departure time strings from POSIXct

#### Usage

posix\_to\_string(datetime)

## Arguments

datetime An object of POSIXct class.

## Value

A list with the date and time of the trip departure as characters.

## <span id="page-17-0"></span>See Also

```
Other support functions: assert_breakdown_stat(), assert_decay_function(), assert_points_input(),
check_connection(), fileurl_from_metadata(), find_snap(), select_mode(), set_max_lts(),
set_max_rides(), set_max_street_time(), set_n_threads(), set_progress(), set_speed(),
set_suboptimal_minutes(), set_verbose(), stop_r5(), street_network_to_sf(), transit_network_to_sf()
```
r5r *r5r: Rapid Realistic Routing with 'R5'*

## Description

Rapid realistic routing on multimodal transport networks (walk, bike, public transport and car) using 'R5', the Rapid Realistic Routing on Real-world and Reimagined networks engine [https:](https://github.com/conveyal/r5) [//github.com/conveyal/r5](https://github.com/conveyal/r5). The package allows users to generate detailed routing analysis or calculate travel time matrices using seamless parallel computing on top of the R5 Java machine. While R5 is developed by Conveyal, the package r5r is independently developed by a team at the Institute for Applied Economic Research (Ipea) with contributions from collaborators. Apart from the documentation in this package, users will find additional information on R5 documentation at <https://docs.conveyal.com/>. Although we try to keep new releases of r5r in synchrony with R5, the development of R5 follows Conveyal's independent update process. Hence, users should confirm the R5 version implied by the Conveyal user manual (see [https://docs.conveyal.com/](https://docs.conveyal.com/changelog) [changelog](https://docs.conveyal.com/changelog)) corresponds with the R5 version that r5r depends on.

## Usage

Please check the vignettes on the [website.](https://ipeagit.github.io/r5r/)

#### Author(s)

Maintainer: Rafael H. M. Pereira <rafa.pereira.br@gmail.com> [\(ORCID\)](https://orcid.org/0000-0003-2125-7465) Authors:

- Marcus Saraiva <marcus.saraiva@gmail.com> [\(ORCID\)](https://orcid.org/0000-0001-6218-2338)
- Rafael H. M. Pereira <rafa.pereira.br@gmail.com> [\(ORCID\)](https://orcid.org/0000-0003-2125-7465)
- Daniel Herszenhut <dhersz@gmail.com> [\(ORCID\)](https://orcid.org/0000-0001-8066-1105)
- Carlos Kaue Vieira Braga <kaue@kauebraga.dev> [\(ORCID\)](https://orcid.org/0000-0002-6104-7297)
- Matthew Wigginton Conway <mwconway@asu.edu> [\(ORCID\)](https://orcid.org/0000-0002-1210-2982)

## Other contributors:

• Ipea - Institute for Applied Economic Research [copyright holder, funder]

## See Also

Useful links:

- <https://github.com/ipeaGIT/r5r>
- Report bugs at <https://github.com/ipeaGIT/r5r/issues>

<span id="page-18-1"></span><span id="page-18-0"></span>

## **Description**

Select transport mode

## Usage

select\_mode(mode, mode\_egress)

## **Arguments**

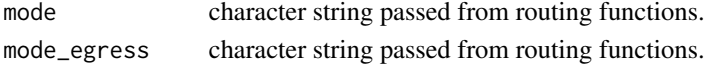

#### Value

A list with the transport modes used in the routing.

#### See Also

```
Other support functions: assert_breakdown_stat(), assert_decay_function(), assert_points_input(),
check_connection(), fileurl_from_metadata(), find_snap(), posix_to_string(), set_max_lts(),
set_max_rides(), set_max_street_time(), set_n_threads(), set_progress(), set_speed(),
set_suboptimal_minutes(), set_verbose(), stop_r5(), street_network_to_sf(), transit_network_to_sf()
```
<span id="page-18-2"></span>setup\_r5 *Create transport network used for routing in R5*

## Description

Combine data inputs in a directory to build a multimodal transport network used for routing in R5. The directory must contain at least one street network file (in .pbf format). One or more public transport data sets (in GTFS.zip format) are optional. If there is more than one GTFS file in the directory, both files will be merged. If there is already a 'network.dat' file in the directory the function will simply read it and load it to memory.

## Usage

```
setup_r5(
  data_path,
  version = "6.4.0".verbose = TRUE,
  temp\_dir = FALSE,
  use_elevation = FALSE,
  overwrite = FALSE
)
```
## <span id="page-19-0"></span>Arguments

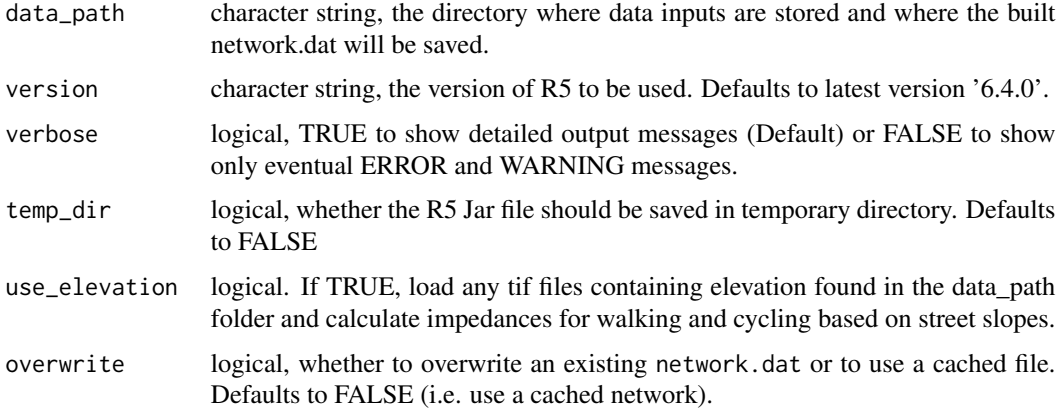

## Value

An rJava object to connect with R5 routing engine

## See Also

Other setup: [download\\_r5\(](#page-13-1))

## Examples

```
if (interactive()) {
library(r5r)
# directory with street network and gtfs files
path <- system.file("extdata/poa", package = "r5r")
r5r_core <- setup_r5(data_path = path, temp_dir = TRUE)
}
```
<span id="page-19-1"></span>set\_max\_lts *Set max Level of Transit Stress (LTS)*

## Description

Set max Level of Transit Stress (LTS)

## Usage

set\_max\_lts(r5r\_core, max\_lts)

## <span id="page-20-0"></span>set\_max\_rides 21

#### **Arguments**

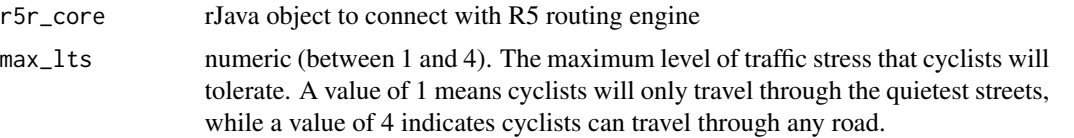

## Value

No return value, called for side effects.

## See Also

```
Other support functions: assert_breakdown_stat(), assert_decay_function(), assert_points_input(),
check_connection(), fileurl_from_metadata(), find_snap(), posix_to_string(), select_mode(),
set_max_rides(), set_max_street_time(), set_n_threads(), set_progress(), set_speed(),
set_suboptimal_minutes(), set_verbose(), stop_r5(), street_network_to_sf(), transit_network_to_sf()
```
<span id="page-20-1"></span>set\_max\_rides *Set max number of transfers*

## Description

Set maxTransfers parameter in R5.

## Usage

```
set_max_rides(r5r_core, max_rides)
```
## Arguments

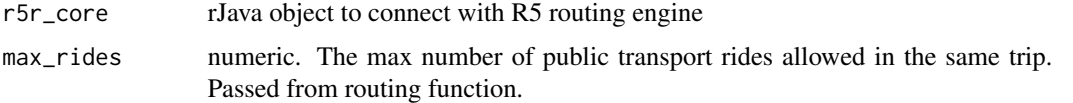

## Value

No return value, called for side effects.

#### See Also

```
Other support functions: assert_breakdown_stat(), assert_decay_function(), assert_points_input(),
check_connection(), fileurl_from_metadata(), find_snap(), posix_to_string(), select_mode(),
set_max_lts(), set_max_street_time(), set_n_threads(), set_progress(), set_speed(),
set_suboptimal_minutes(), set_verbose(), stop_r5(), street_network_to_sf(), transit_network_to_sf()
```
## <span id="page-21-1"></span><span id="page-21-0"></span>Description

Converts a time duration and speed input and converts it to distances.

## Usage

```
set_max_street_time(max_walk_dist, walk_speed, max_trip_duration)
```
## Arguments

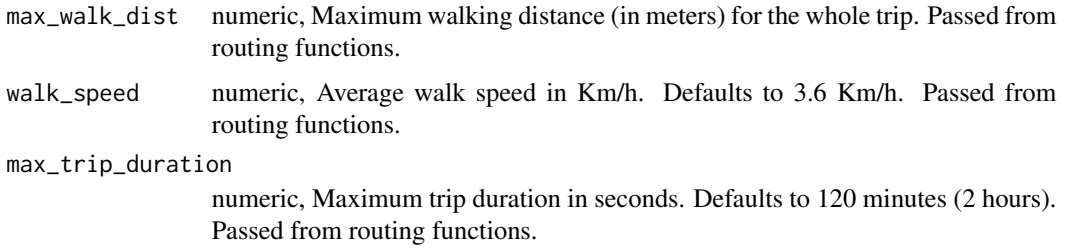

#### Value

An integer representing the maximum number of minutes walking

## See Also

```
Other support functions: assert_breakdown_stat(), assert_decay_function(), assert_points_input(),
check_connection(), fileurl_from_metadata(), find_snap(), posix_to_string(), select_mode(),
set_max_lts(), set_max_rides(), set_n_threads(), set_progress(), set_speed(), set_suboptimal_minutes(),
set_verbose(), stop_r5(), street_network_to_sf(), transit_network_to_sf()
```
<span id="page-21-2"></span>set\_n\_threads *Set number of threads*

## Description

Sets number of threads to be used by the r5r .jar.

## Usage

set\_n\_threads(r5r\_core, n\_threads)

## <span id="page-22-0"></span>set\_progress 23

#### Arguments

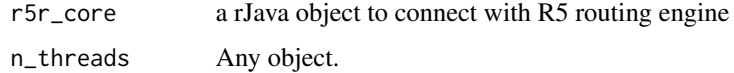

## Value

No return value, called for side effects.

#### See Also

```
Other support functions: assert_breakdown_stat(), assert_decay_function(), assert_points_input(),
check_connection(), fileurl_from_metadata(), find_snap(), posix_to_string(), select_mode(),
set_max_lts(), set_max_rides(), set_max_street_time(), set_progress(), set_speed(),
set_suboptimal_minutes(), set_verbose(), stop_r5(), street_network_to_sf(), transit_network_to_sf()
```

```
set_progress Set progress argument
```
#### Description

Set progress argument

#### Usage

```
set_progress(r5r_core, progress)
```
## **Arguments**

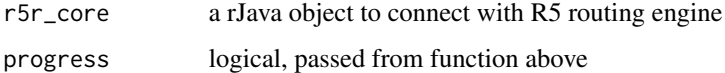

## Value

No return value, called for side effects.

## See Also

```
Other support functions: assert_breakdown_stat(), assert_decay_function(), assert_points_input(),
check_connection(), fileurl_from_metadata(), find_snap(), posix_to_string(), select_mode(),
set_max_lts(), set_max_rides(), set_max_street_time(), set_n_threads(), set_speed(),
set_suboptimal_minutes(), set_verbose(), stop_r5(), street_network_to_sf(), transit_network_to_sf()
```
<span id="page-23-1"></span><span id="page-23-0"></span>

## Description

This function receives the walk and bike 'speed' inputs in Km/h from routing functions above and converts them to meters per second, which is then used to set these speed profiles in r5r JAR.

#### Usage

set\_speed(r5r\_core, speed, mode)

## Arguments

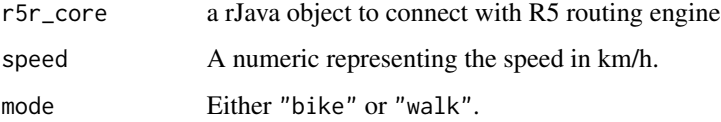

## Value

No return value, called for side effects.

#### See Also

```
Other support functions: assert_breakdown_stat(), assert_decay_function(), assert_points_input(),
check_connection(), fileurl_from_metadata(), find_snap(), posix_to_string(), select_mode(),
set_max_lts(), set_max_rides(), set_max_street_time(), set_n_threads(), set_progress(),
set_suboptimal_minutes(), set_verbose(), stop_r5(), street_network_to_sf(), transit_network_to_sf()
```
<span id="page-23-2"></span>set\_suboptimal\_minutes

*Set suboptimal minutes*

## Description

Set suboptimalMinutes parameter in R5.

## Usage

set\_suboptimal\_minutes(r5r\_core, suboptimal\_minutes)

## <span id="page-24-0"></span>set\_verbose 25

#### Arguments

r5r\_core rJava object to connect with R5 routing engine

suboptimal\_minutes

numeric. The number of suboptimal minutes in a public transport point-to-point query. From R5's documentation: This parameter compensates for the fact that GTFS does not contain information about schedule deviation (lateness). The min-max travel time range for some trains is zero, since the trips are reported to always have the same timings in the schedule. Such an option does not overlap (temporally) its alternatives, and is too easily eliminated by an alternative that is only marginally better. We want to effectively push the max travel time of alternatives out a bit to account for the fact that they don't always run on schedule.

## Value

No return value, called for side effects.

#### See Also

```
Other support functions: assert_breakdown_stat(), assert_decay_function(), assert_points_input(),
check_connection(), fileurl_from_metadata(), find_snap(), posix_to_string(), select_mode(),
set_max_lts(), set_max_rides(), set_max_street_time(), set_n_threads(), set_progress(),
set_speed(), set_verbose(), stop_r5(), street_network_to_sf(), transit_network_to_sf()
```
<span id="page-24-1"></span>set\_verbose *Set verbose argument*

## Description

Set verbose argument

#### Usage

set\_verbose(r5r\_core, verbose)

#### Arguments

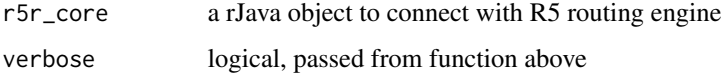

## Value

No return value, called for side effects.

## See Also

```
Other support functions: assert_breakdown_stat(), assert_decay_function(), assert_points_input(),
check_connection(), fileurl_from_metadata(), find_snap(), posix_to_string(), select_mode(),
set_max_lts(), set_max_rides(), set_max_street_time(), set_n_threads(), set_progress(),
set_speed(), set_suboptimal_minutes(), stop_r5(), street_network_to_sf(), transit_network_to_sf()
```
<span id="page-25-1"></span>stop\_r5 *Stop running r5r core*

## Description

Stops running r5r cores.

#### Usage

 $stop_r5(\ldots)$ 

## Arguments

... r5r\_core objects currently running. By default, if no cores are supplied all running cores are stopped.

## Value

No return value, called for side effects.

## See Also

```
Other support functions: assert_breakdown_stat(), assert_decay_function(), assert_points_input(),
check_connection(), fileurl_from_metadata(), find_snap(), posix_to_string(), select_mode(),
set_max_lts(), set_max_rides(), set_max_street_time(), set_n_threads(), set_progress(),
set_speed(), set_suboptimal_minutes(), set_verbose(), street_network_to_sf(), transit_network_to_sf()
```
#### Examples

```
if (interactive()) {
 library(r5r)
 path <- system.file("extdata/poa", package = "r5r")
 r5r_core <- setup_r5(data_path = path, temp_dir = TRUE)
 stop_r5(r5r_core)
}
```
<span id="page-25-0"></span>

<span id="page-26-1"></span><span id="page-26-0"></span>street\_network\_to\_sf *Extract OpenStreetMap network in sf format from a network.dat built with setup\_r5*

#### Description

Extract OpenStreetMap network in sf format from a network.dat built with setup\_r5

#### Usage

```
street_network_to_sf(r5r_core)
```
## Arguments

r5r\_core a rJava object, the output from 'r5r::setup\_r5()'

## Value

A list with two components of a street network in sf format: vertices (POINT) and edges (LINESTRING).

## See Also

```
Other support functions: assert_breakdown_stat(), assert_decay_function(), assert_points_input(),
check_connection(), fileurl_from_metadata(), find_snap(), posix_to_string(), select_mode(),
set_max_lts(), set_max_rides(), set_max_street_time(), set_n_threads(), set_progress(),
set_speed(), set_suboptimal_minutes(), set_verbose(), stop_r5(), transit_network_to_sf()
```
#### Examples

```
if (interactive()) {
```
library(r5r)

```
# build transport network
path <- system.file("extdata/poa", package = "r5r")
r5r_core <- setup_r5(data_path = path, temp_dir = TRUE)
```

```
# extract street network from r5r_core
street_net <- street_network_to_sf(r5r_core)
```

```
stop_r5(r5r_core)
}
```
<span id="page-27-1"></span><span id="page-27-0"></span>tobler\_hiking *Tobler's hiking function*

#### Description

Calculates effect of the topography on walking speeds, using Tobler's hiking function.

## Usage

```
tobler_hiking(slope)
```
## Arguments

slope numeric. Terrain's slope.

## Value

numeric. Tobler's weighting factor

## See Also

Other elevation support functions: [apply\\_elevation\(](#page-7-2))

<span id="page-27-2"></span>transit\_network\_to\_sf *Extract transit network in sf format*

## Description

Extract transit network in sf format from a network.dat file built with the [setup\\_r5](#page-18-2) function.

## Usage

```
transit_network_to_sf(r5r_core)
```
#### Arguments

r5r\_core a rJava object, the output from 'r5r::setup\_r5()'

## Value

A list with two components of a transit network in sf format: route shapes (LINESTRING) and transit stops (POINT). The same route\_id/short\_name might appear with different geometries. This occurs when a route has two different shape\_ids. Some transit stops might be returned with geometry POINT EMPTY (i.e. missing NA spatial coordinates). This may occur when a transit stop is not snapped to the road network, possibly because the gtfs.zip input data covers an area larger than the osm.pbf input data.

<span id="page-28-0"></span>travel\_time\_matrix 29

### See Also

```
Other support functions: assert_breakdown_stat(), assert_decay_function(), assert_points_input(),
check_connection(), fileurl_from_metadata(), find_snap(), posix_to_string(), select_mode(),
set_max_lts(), set_max_rides(), set_max_street_time(), set_n_threads(), set_progress(),
set_speed(), set_suboptimal_minutes(), set_verbose(), stop_r5(), street_network_to_sf()
```
## Examples

```
if (interactive()) {
library(r5r)
# build transport network
path <- system.file("extdata/poa", package = "r5r")
r5r_core <- setup_r5(data_path = path, temp_dir = TRUE)
# extract transit network from r5r_core
transit_net <- transit_network_to_sf(r5r_core)
stop_r5(r5r_core)
}
```
<span id="page-28-1"></span>travel\_time\_matrix *Calculate travel time matrix between origin destination pairs*

## Description

Fast computation of travel time estimates between one or multiple origin destination pairs.

## Usage

```
travel_time_matrix(
  r5r_core,
 origins,
  destinations,
 mode = "WALK",
 mode_egress = "WALK",
  departure_datetime = Sys.time(),
  time_window = 1L,
  percentiles = 50L,
  breakdown = FALSE,
  breakdown_stat = "MEAN",
  max_walk_dist = Inf,
 max_bike_dist = Inf,
 max_trip_duration = 120L,
  walk\_speed = 3.6,bike_speed = 12,
 max\_rides = 3,
```

```
max\_lts = 2,
  n_threads = Inf,
 verbose = TRUE,progress = TRUE
)
```
## Arguments

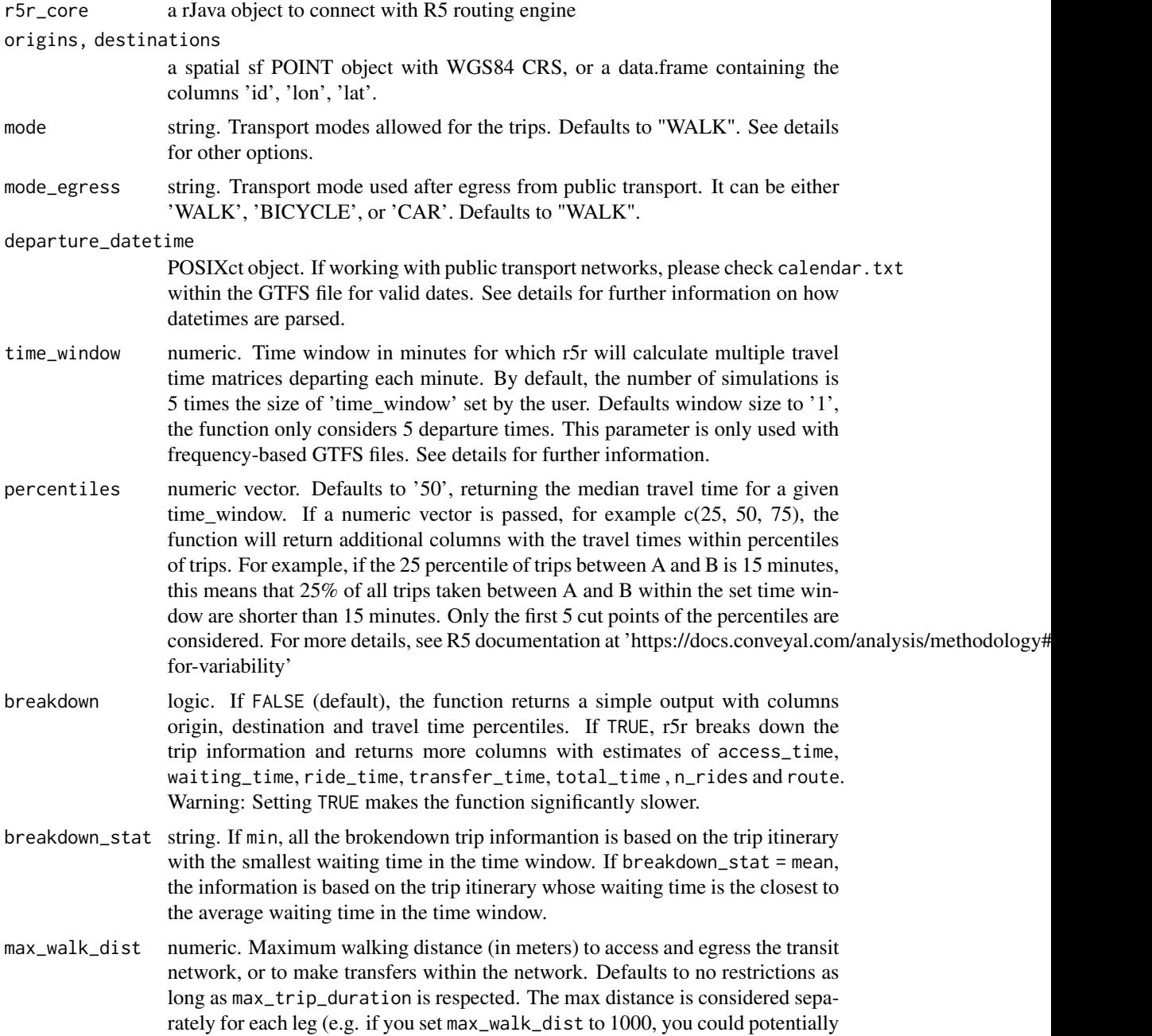

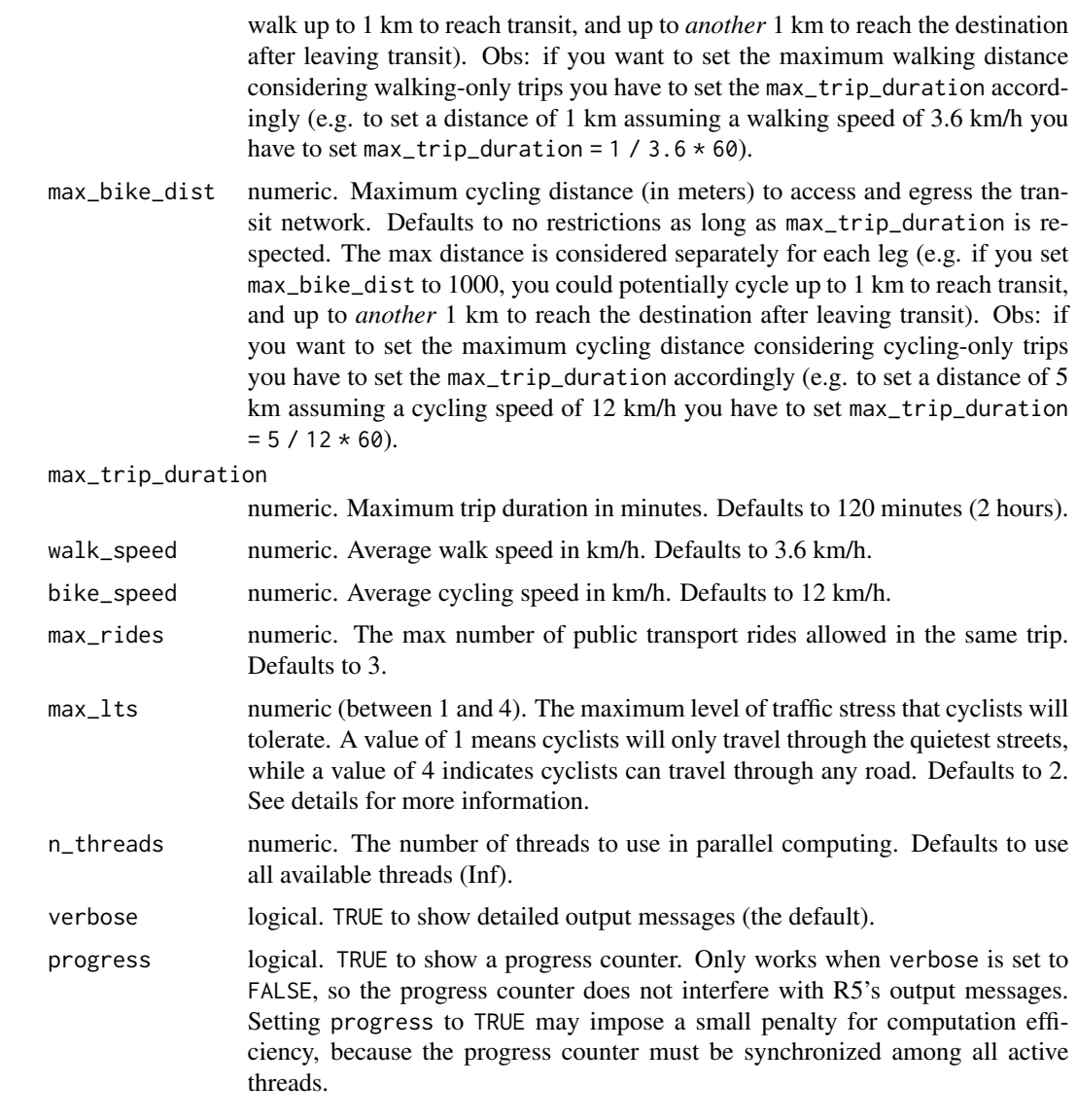

## Value

A data.table with travel time estimates (in minutes) between origin destination pairs by a given transport mode. Note that origins/destinations that were beyond the maximum travel time, and/or origins that were far from the street network are not returned in the data.table.

## Transport modes:

R5 allows for multiple combinations of transport modes. The options include:

## Transit modes:

TRAM, SUBWAY, RAIL, BUS, FERRY, CABLE\_CAR, GONDOLA, FUNICULAR. The option 'TRANSIT' automatically considers all public transport modes available.

#### Non transit modes:

WALK, BICYCLE, CAR, BICYCLE\_RENT, CAR\_PARK

#### max\_lts, Maximum Level of Traffic Stress:

When cycling is enabled in R5, setting max\_lts will allow cycling only on streets with a given level of danger/stress. Setting max\_lts to 1, for example, will allow cycling only on separated bicycle infrastructure or low-traffic streets; routing will revert to walking when traversing any links with LTS exceeding 1. Setting max\_lts to 3 will allow cycling on links with LTS 1, 2, or 3.

The default methodology for assigning LTS values to network edges is based on commonly tagged attributes of OSM ways. See more info about LTS in the original documentation of R5 from Conveyal at <https://docs.conveyal.com/learn-more/traffic-stress>. In summary:

- LTS 1: Tolerable for children. This includes low-speed, low-volume streets, as well as those with separated bicycle facilities (such as parking-protected lanes or cycle tracks).
- LTS 2: Tolerable for the mainstream adult population. This includes streets where cyclists have dedicated lanes and only have to interact with traffic at formal crossing.
- LTS 3: Tolerable for "enthused and confident" cyclists. This includes streets which may involve close proximity to moderate- or high-speed vehicular traffic.
- LTS 4: Tolerable for only "strong and fearless" cyclists. This includes streets where cyclists are required to mix with moderate- to high-speed vehicular traffic.

For advanced users, you can provide custom LTS values by adding a tag  $\langle \text{key} = \text{%} \rangle$  to the osm. pbf file

## Routing algorithm:

The travel time matrix function uses an R5-specific extension to the RAPTOR routing algorithm (see Conway et al., 2017). This RAPTOR extension uses a systematic sample of one departure per minute over the time window set by the user in the 'time\_window' parameter. A detailed description of base RAPTOR can be found in Delling et al (2015).

- Conway, M. W., Byrd, A., & van der Linden, M. (2017). Evidence-based transit and land use sketch planning using interactive accessibility methods on combined schedule and headwaybased networks. Transportation Research Record, 2653(1), 45-53.
- Delling, D., Pajor, T., & Werneck, R. F. (2015). Round-based public transit routing. Transportation Science, 49(3), 591-604.

## Datetime parsing

r5r ignores the timezone attribute of datetime objects when parsing dates and times, using the study area's timezone instead. For example, let's say you are running some calculations using Rio de Janeiro, Brazil, as your study area. The datetime as.POSIXct("13-05-2019 14:00:00", format = "%d-%m-%Y %H:%M:%S") will be parsed as May 13th, 2019, 14:00h in Rio's local time, as expected. But as.POSIXct("13-05-2019 14:00:00", format = "%d-%m-%Y %H:%M:%S", tz = "Europe/Paris") will also be parsed as the exact same date and time in Rio's local time, perhaps surprisingly, ignoring the timezone attribute.

<span id="page-32-0"></span>travel\_time\_matrix 33

## See Also

Other routing: [accessibility\(](#page-2-1)), [detailed\\_itineraries\(](#page-10-1))

#### Examples

```
if (interactive()) {
library(r5r)
# build transport network
data_path <- system.file("extdata/spo", package = "r5r")
r5r_core <- setup_r5(data_path = data_path, temp_dir = TRUE)
# load origin/destination points
points <- read.csv(file.path(data_path, "spo_hexgrid.csv"))[1:5,]
departure_datetime <- as.POSIXct("13-05-2019 14:00:00", format = "%d-%m-%Y %H:%M:%S")
# estimate travel time matrix
ttm <- travel_time_matrix(r5r_core,
                          origins = points,
                          destinations = points,
                          mode = c("WALK", "TRANSIT"),
                          departure_datetime = departure_datetime,
                          max_walk_dist = Inf,
                          max_trip_duration = 120L)
```
stop\_r5(r5r\_core)

}

# <span id="page-33-0"></span>**Index**

∗ elevation support functions apply\_elevation, [8](#page-7-0) tobler\_hiking, [28](#page-27-0) ∗ java support functions java\_to\_dt, [17](#page-16-0) ∗ routing accessibility, [3](#page-2-0) detailed\_itineraries, [11](#page-10-0) travel\_time\_matrix, [29](#page-28-0) ∗ setup download\_r5, [14](#page-13-0) setup\_r5, [19](#page-18-0) ∗ support functions assert\_breakdown\_stat, [8](#page-7-0) assert\_decay\_function, [9](#page-8-0) assert\_points\_input, [9](#page-8-0) check\_connection, [10](#page-9-0) fileurl\_from\_metadata, [15](#page-14-0) find\_snap, [16](#page-15-0) posix\_to\_string, [17](#page-16-0) select\_mode, [19](#page-18-0) set\_max\_lts, [20](#page-19-0) set\_max\_rides, [21](#page-20-0) set\_max\_street\_time, [22](#page-21-0) set\_n\_threads, [22](#page-21-0) set\_progress, [23](#page-22-0) set\_speed, [24](#page-23-0) set\_suboptimal\_minutes, [24](#page-23-0) set\_verbose, [25](#page-24-0) stop\_r5, [26](#page-25-0) street\_network\_to\_sf, [27](#page-26-0) transit\_network\_to\_sf, [28](#page-27-0) \_PACKAGE *(*r5r*)*, [18](#page-17-0) accessibility, [3,](#page-2-0) *[14](#page-13-0)*, *[33](#page-32-0)* apply\_elevation, [8,](#page-7-0) *[28](#page-27-0)* assert\_breakdown\_stat, [8,](#page-7-0) *[9,](#page-8-0) [10](#page-9-0)*, *[15,](#page-14-0) [16](#page-15-0)*, *[18,](#page-17-0) [19](#page-18-0)*, *[21](#page-20-0)[–27](#page-26-0)*, *[29](#page-28-0)*

```
assert_decay_function, 9, 9, 10, 15, 16, 18,
         19, 21–27, 29
```
assert\_points\_input, *[9](#page-8-0)*, [9,](#page-8-0) *[10](#page-9-0)*, *[15,](#page-14-0) [16](#page-15-0)*, *[18,](#page-17-0) [19](#page-18-0)*, *[21](#page-20-0)[–27](#page-26-0)*, *[29](#page-28-0)* check\_connection, *[9,](#page-8-0) [10](#page-9-0)*, [10,](#page-9-0) *[15,](#page-14-0) [16](#page-15-0)*, *[18,](#page-17-0) [19](#page-18-0)*, *[21](#page-20-0)[–27](#page-26-0)*, *[29](#page-28-0)* detailed\_itineraries, *[7](#page-6-0)*, [11,](#page-10-0) *[33](#page-32-0)* download\_r5, [14,](#page-13-0) *[20](#page-19-0)* fileurl\_from\_metadata, *[9,](#page-8-0) [10](#page-9-0)*, [15,](#page-14-0) *[16](#page-15-0)*, *[18,](#page-17-0) [19](#page-18-0)*, *[21](#page-20-0)[–27](#page-26-0)*, *[29](#page-28-0)* find\_snap, *[9,](#page-8-0) [10](#page-9-0)*, *[15](#page-14-0)*, [16,](#page-15-0) *[18,](#page-17-0) [19](#page-18-0)*, *[21](#page-20-0)[–27](#page-26-0)*, *[29](#page-28-0)* java\_to\_dt, [17](#page-16-0) posix\_to\_string, *[9,](#page-8-0) [10](#page-9-0)*, *[15,](#page-14-0) [16](#page-15-0)*, [17,](#page-16-0) *[19](#page-18-0)*, *[21](#page-20-0)[–27](#page-26-0)*, *[29](#page-28-0)* r5r, [18](#page-17-0) r5r-package *(*r5r*)*, [18](#page-17-0) select\_mode, *[9,](#page-8-0) [10](#page-9-0)*, *[15,](#page-14-0) [16](#page-15-0)*, *[18](#page-17-0)*, [19,](#page-18-0) *[21](#page-20-0)[–27](#page-26-0)*, *[29](#page-28-0)* set\_max\_lts, *[9,](#page-8-0) [10](#page-9-0)*, *[15,](#page-14-0) [16](#page-15-0)*, *[18,](#page-17-0) [19](#page-18-0)*, [20,](#page-19-0) *[21](#page-20-0)[–27](#page-26-0)*, *[29](#page-28-0)* set\_max\_rides, *[9,](#page-8-0) [10](#page-9-0)*, *[15,](#page-14-0) [16](#page-15-0)*, *[18,](#page-17-0) [19](#page-18-0)*, *[21](#page-20-0)*, [21,](#page-20-0) *[22](#page-21-0)[–27](#page-26-0)*, *[29](#page-28-0)* set\_max\_street\_time, *[9,](#page-8-0) [10](#page-9-0)*, *[15,](#page-14-0) [16](#page-15-0)*, *[18,](#page-17-0) [19](#page-18-0)*, *[21](#page-20-0)*, [22,](#page-21-0) *[23](#page-22-0)[–27](#page-26-0)*, *[29](#page-28-0)* set\_n\_threads, *[9,](#page-8-0) [10](#page-9-0)*, *[15,](#page-14-0) [16](#page-15-0)*, *[18,](#page-17-0) [19](#page-18-0)*, *[21,](#page-20-0) [22](#page-21-0)*, [22,](#page-21-0) *[23](#page-22-0)[–27](#page-26-0)*, *[29](#page-28-0)* set\_progress, *[9,](#page-8-0) [10](#page-9-0)*, *[15,](#page-14-0) [16](#page-15-0)*, *[18,](#page-17-0) [19](#page-18-0)*, *[21](#page-20-0)[–23](#page-22-0)*, [23,](#page-22-0) *[24](#page-23-0)[–27](#page-26-0)*, *[29](#page-28-0)* set\_speed, *[9,](#page-8-0) [10](#page-9-0)*, *[15,](#page-14-0) [16](#page-15-0)*, *[18,](#page-17-0) [19](#page-18-0)*, *[21](#page-20-0)[–23](#page-22-0)*, [24,](#page-23-0) *[25](#page-24-0)[–27](#page-26-0)*, *[29](#page-28-0)* set\_suboptimal\_minutes, *[9,](#page-8-0) [10](#page-9-0)*, *[15,](#page-14-0) [16](#page-15-0)*, *[18,](#page-17-0) [19](#page-18-0)*, *[21](#page-20-0)[–24](#page-23-0)*, [24,](#page-23-0) *[26,](#page-25-0) [27](#page-26-0)*, *[29](#page-28-0)* set\_verbose, *[9,](#page-8-0) [10](#page-9-0)*, *[15,](#page-14-0) [16](#page-15-0)*, *[18,](#page-17-0) [19](#page-18-0)*, *[21](#page-20-0)[–25](#page-24-0)*, [25,](#page-24-0) *[26,](#page-25-0) [27](#page-26-0)*, *[29](#page-28-0)* setup\_r5, *[15](#page-14-0)*, [19,](#page-18-0) *[28](#page-27-0)* stop\_r5, *[9,](#page-8-0) [10](#page-9-0)*, *[15,](#page-14-0) [16](#page-15-0)*, *[18,](#page-17-0) [19](#page-18-0)*, *[21](#page-20-0)[–26](#page-25-0)*, [26,](#page-25-0) *[27](#page-26-0)*, *[29](#page-28-0)*

#### $I<sub>N</sub>$  and  $I<sub>35</sub>$  and  $I<sub>35</sub>$  and  $I<sub>35</sub>$  and  $I<sub>35</sub>$  and  $I<sub>35</sub>$  and  $I<sub>35</sub>$  and  $I<sub>35</sub>$  and  $I<sub>35</sub>$  and  $I<sub>35</sub>$  and  $I<sub>35</sub>$  and  $I<sub>35</sub>$  and  $I<sub>35</sub>$  and  $I<sub>35</sub>$  and

street\_network\_to\_sf , *[9](#page-8-0) , [10](#page-9-0)* , *[15](#page-14-0) , [16](#page-15-0)* , *[18](#page-17-0) , [19](#page-18-0)* , *[21](#page-20-0) [–26](#page-25-0)* , [27](#page-26-0) , *[29](#page-28-0)* tobler\_hiking , *[8](#page-7-0)* , [28](#page-27-0) transit\_network\_to\_sf , *[9](#page-8-0) , [10](#page-9-0)* , *[15](#page-14-0) , [16](#page-15-0)* , *[18](#page-17-0) , [19](#page-18-0)* , *[21](#page-20-0) [–27](#page-26-0)* , [28](#page-27-0) travel\_time\_matrix , *[7](#page-6-0)* , *[14](#page-13-0)* , [29](#page-28-0)